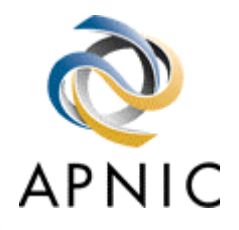

# **Autonomous System Numbers**

## INET 2000 Network Training Workshops

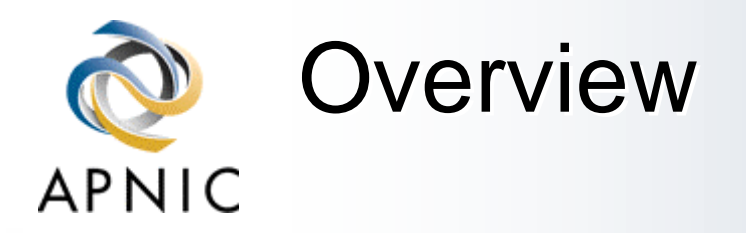

 $\bullet$  What is an AS? **\*Guidelines and procedures \*Application form (documentation)** ◆Policy expression

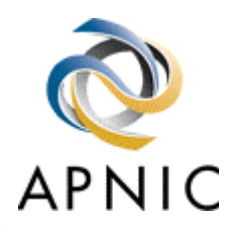

# What is an 'Autonomous System' ?

#### $\rightarrow$ Definition of an AS

◆ Collection of networks with the same routing policy, usually under single ownership, trust & administrative control

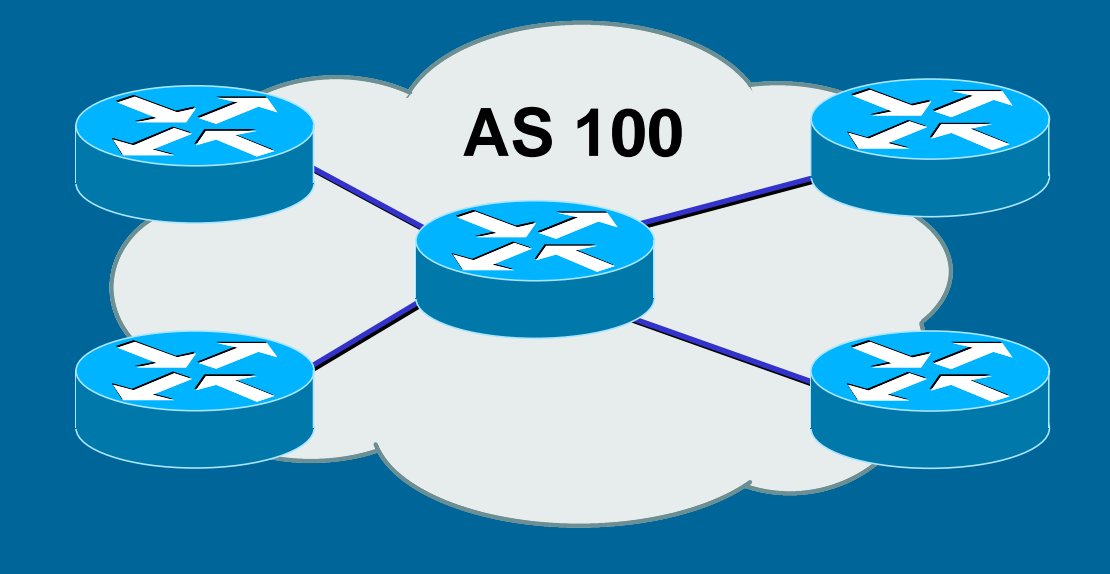

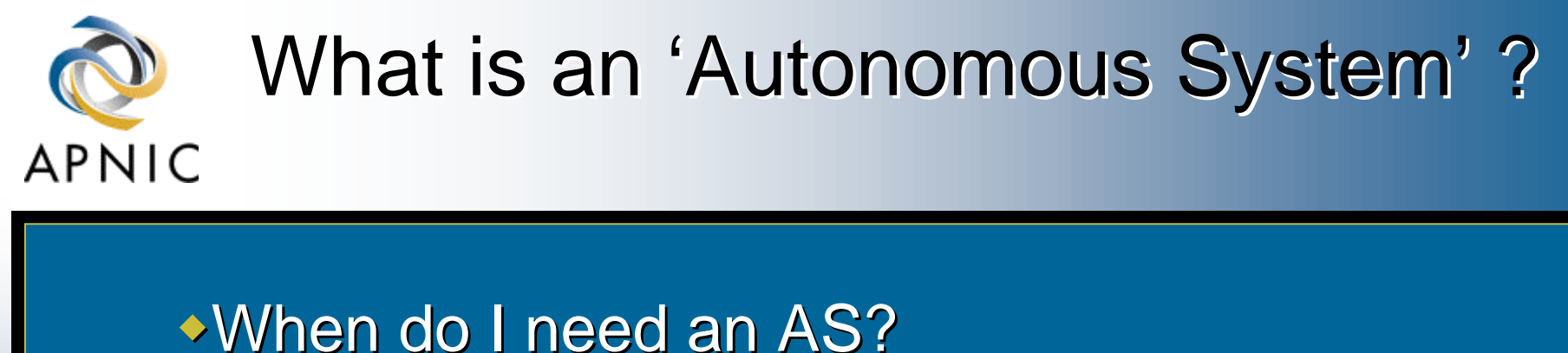

Multi-homed network to different providers and ◆ Routing policy different to external peers

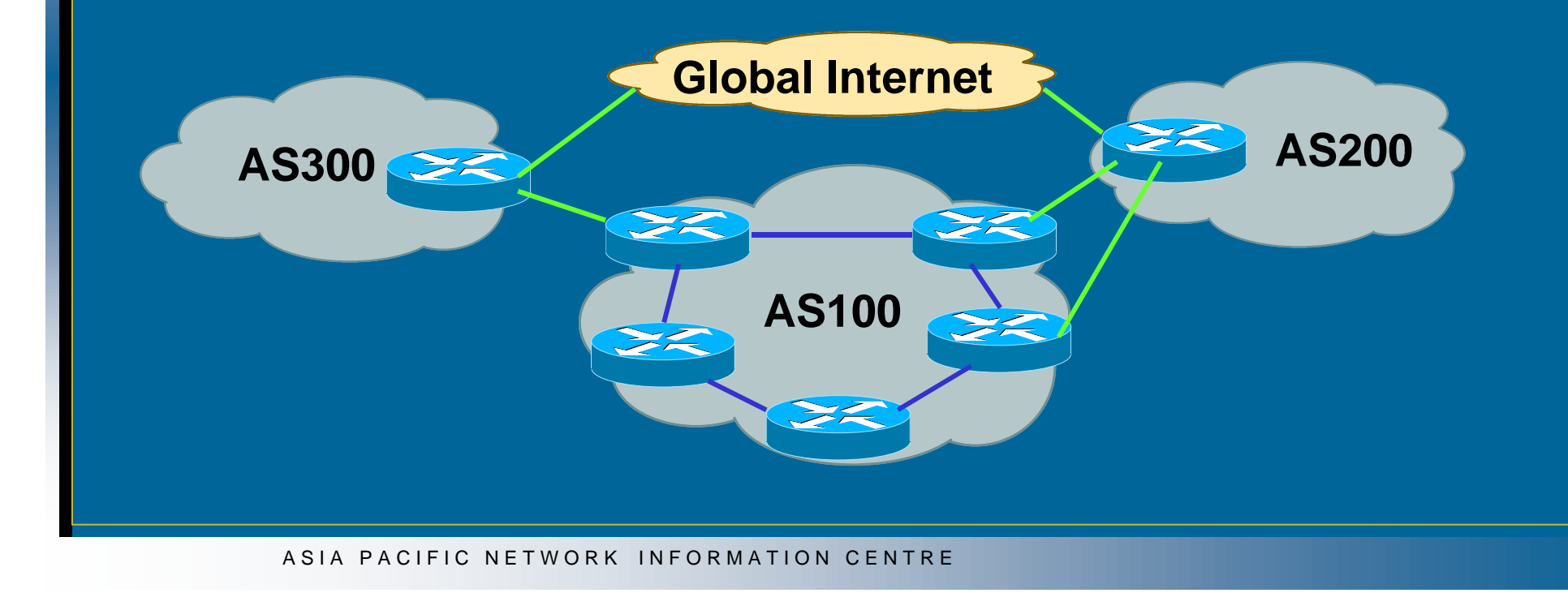

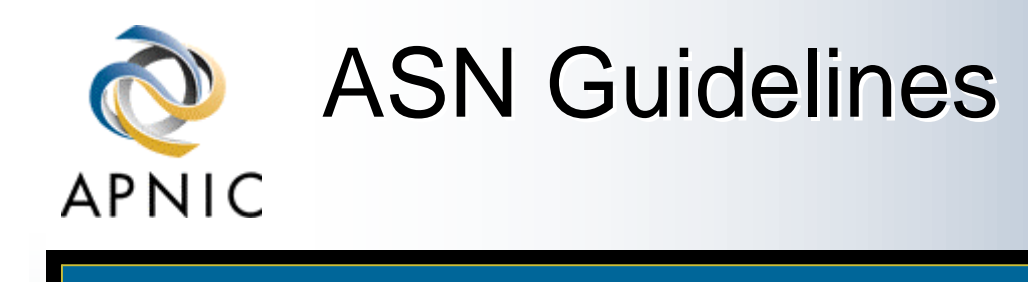

◆ Factors that don't count

- $\rightarrow$ Transition
- $\blacktriangleright$  Future proofing'
- $\bullet$  Multi-homing to the same upstream
	- w*RFC2270: Using dedicated AS for sites homed to a single provider*
- **Service differentiation** 
	- w*RFC1997: BGP Communities attribute*
- **\*Recommended reading** 
	- ◆ RFC1930: Guidelines for creation, selection and registration of *an Autonomous System*

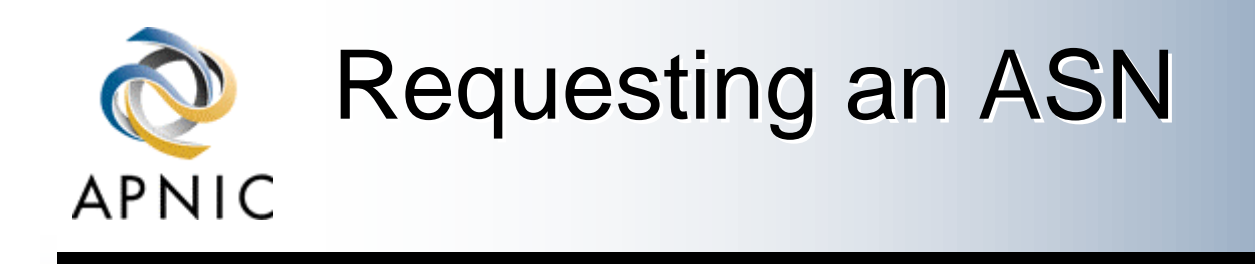

◆ Complete the request form ◆web forms available (APNIC and RIPE NCC) whttp://www.apnic.net/db/aut-num.html \* http://www.ripe.net/cgi-bin/web147cgi  $\rightarrow$  text form (ARIN) whttp://www.arin.net/regserv/templates/asntemplate.txt • Must include routing policy  $\rightarrow$  Multiple as-in and as-out lines ◆ Contacts for upstream providers required

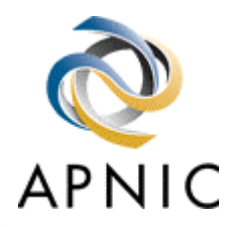

# Requesting an ASN

### *customers*

### **\*Procedures**

 $\triangle$ Can request via member, or directly through 'non-member' schedule (ARIN and APNIC only)

- **If customer disconnects from member** 
	- ◆Customer keeps AS
	- Modify database entry for AS
		- $\rightarrow$  member removes maintainer protection
		- $\triangle$  customer updates policy

### ◆Transfers of ASNs

- Need legal documentation (mergers etc)
- ◆Should be returned if no longer required

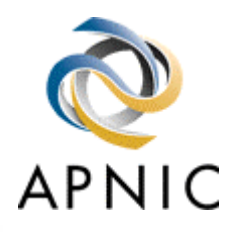

### Request Form (APNIC example)

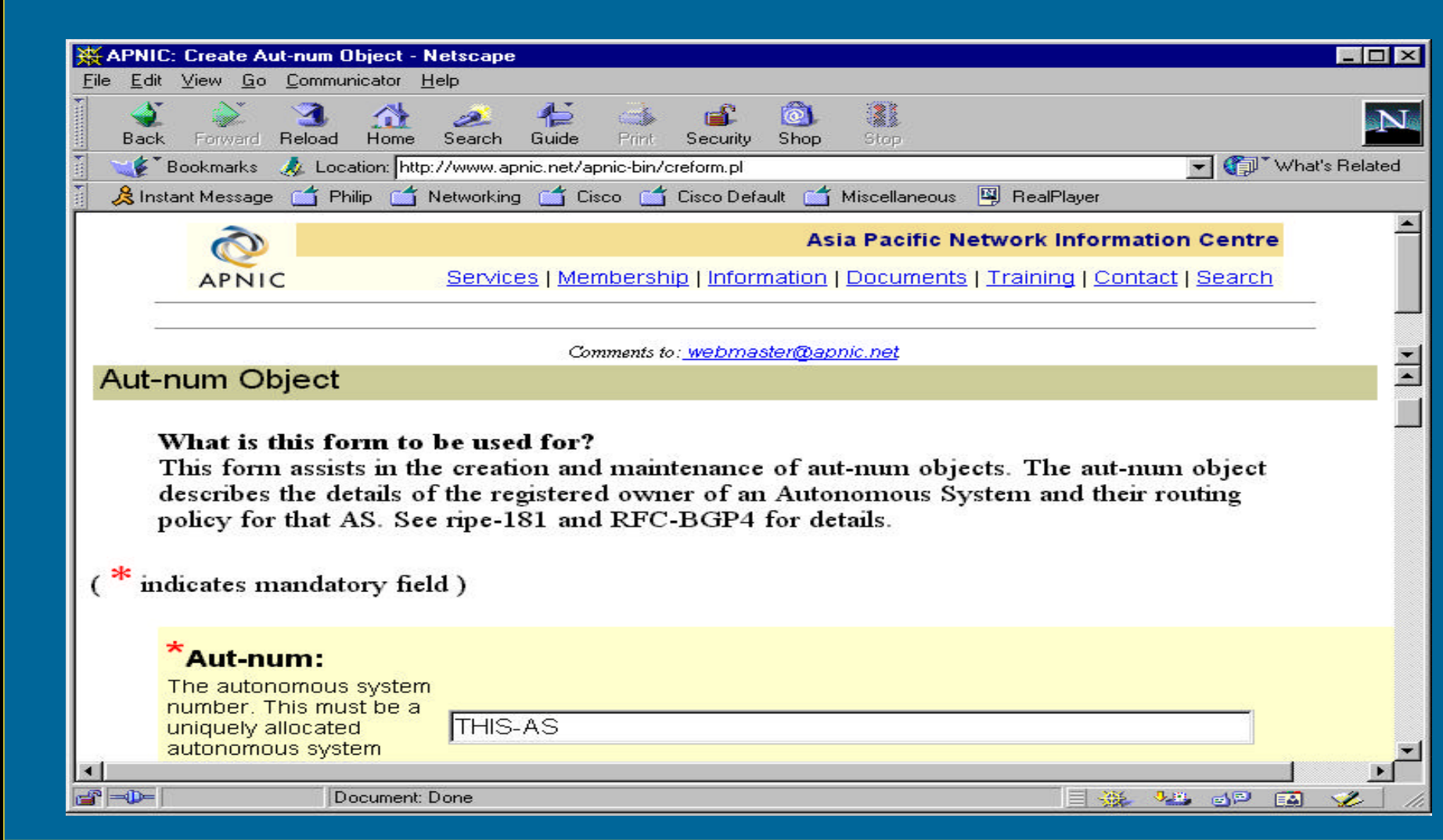

ASIA PACIFIC NETWORK INFORMATION CENTRE

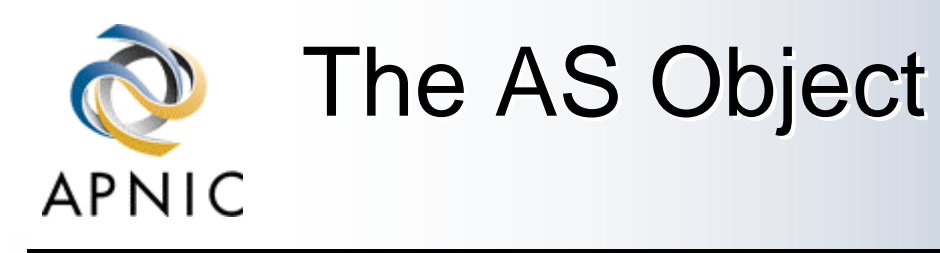

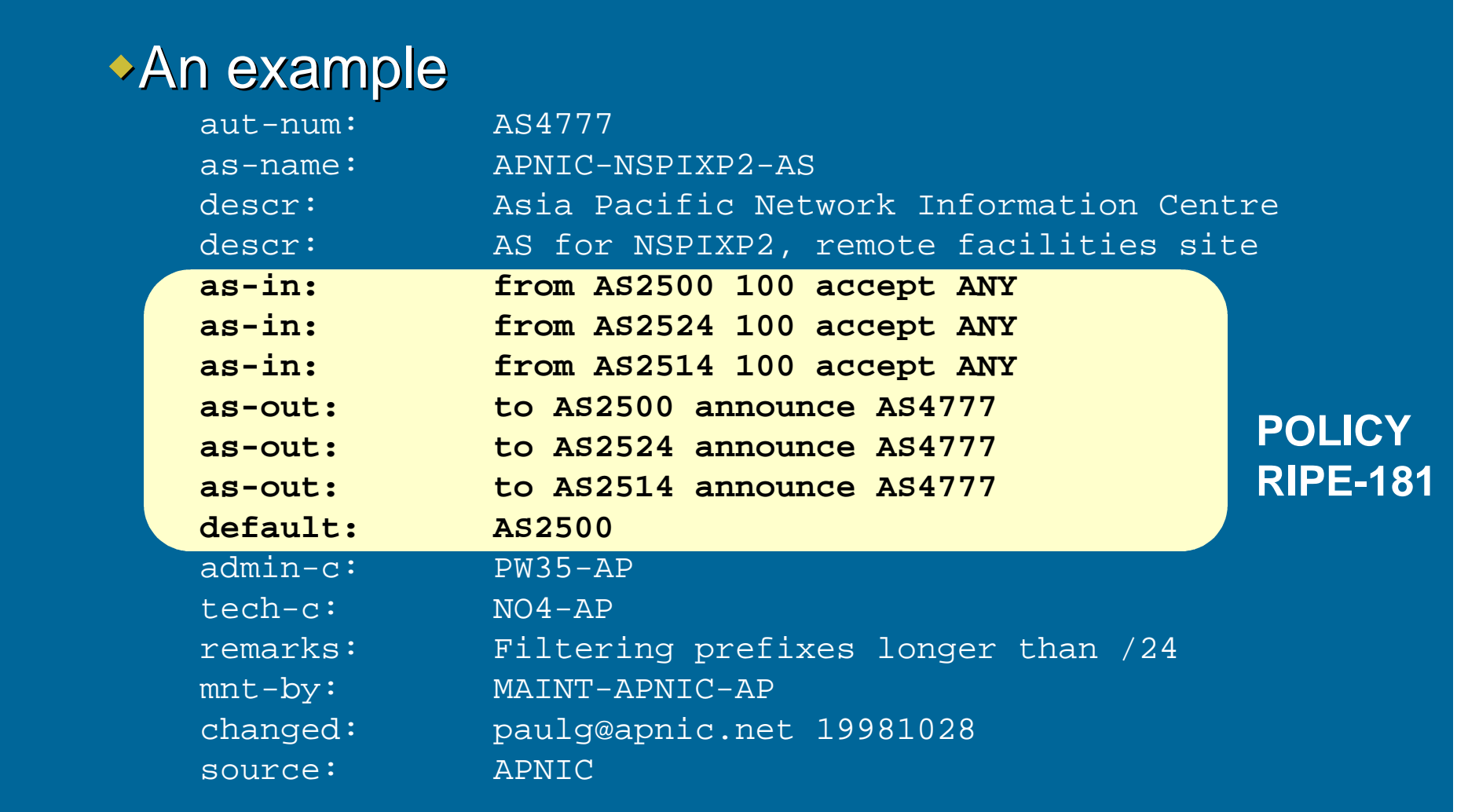

ASIA PACIFIC NETWORK INFORMATION CENTRE

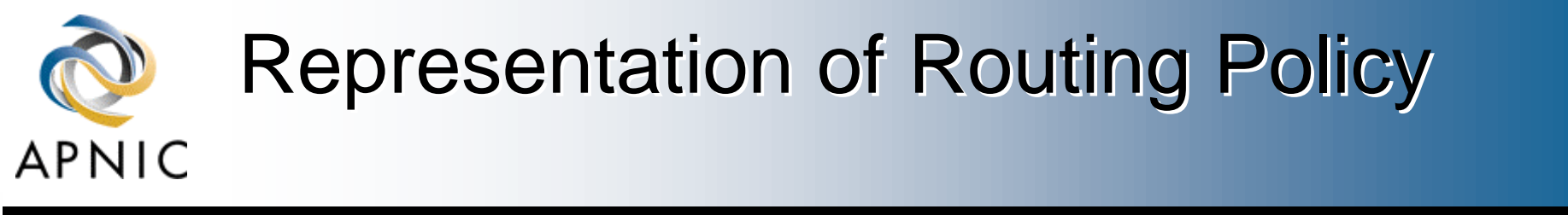

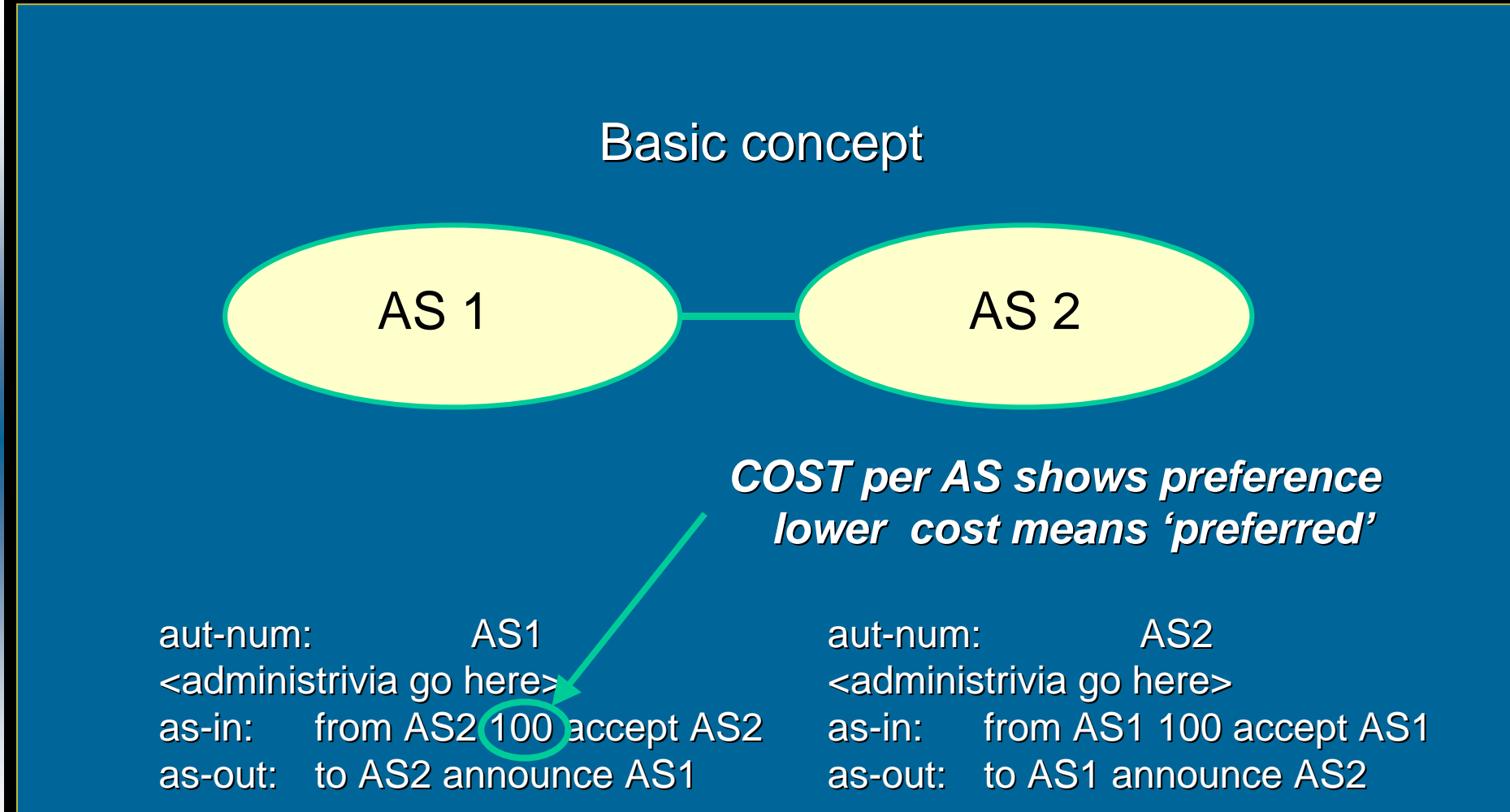

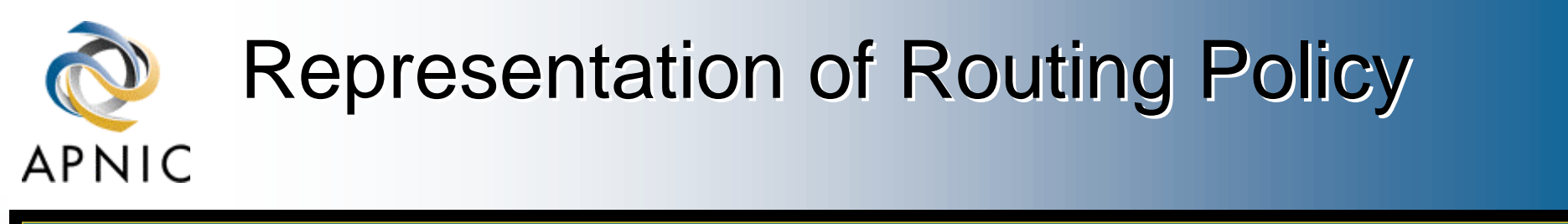

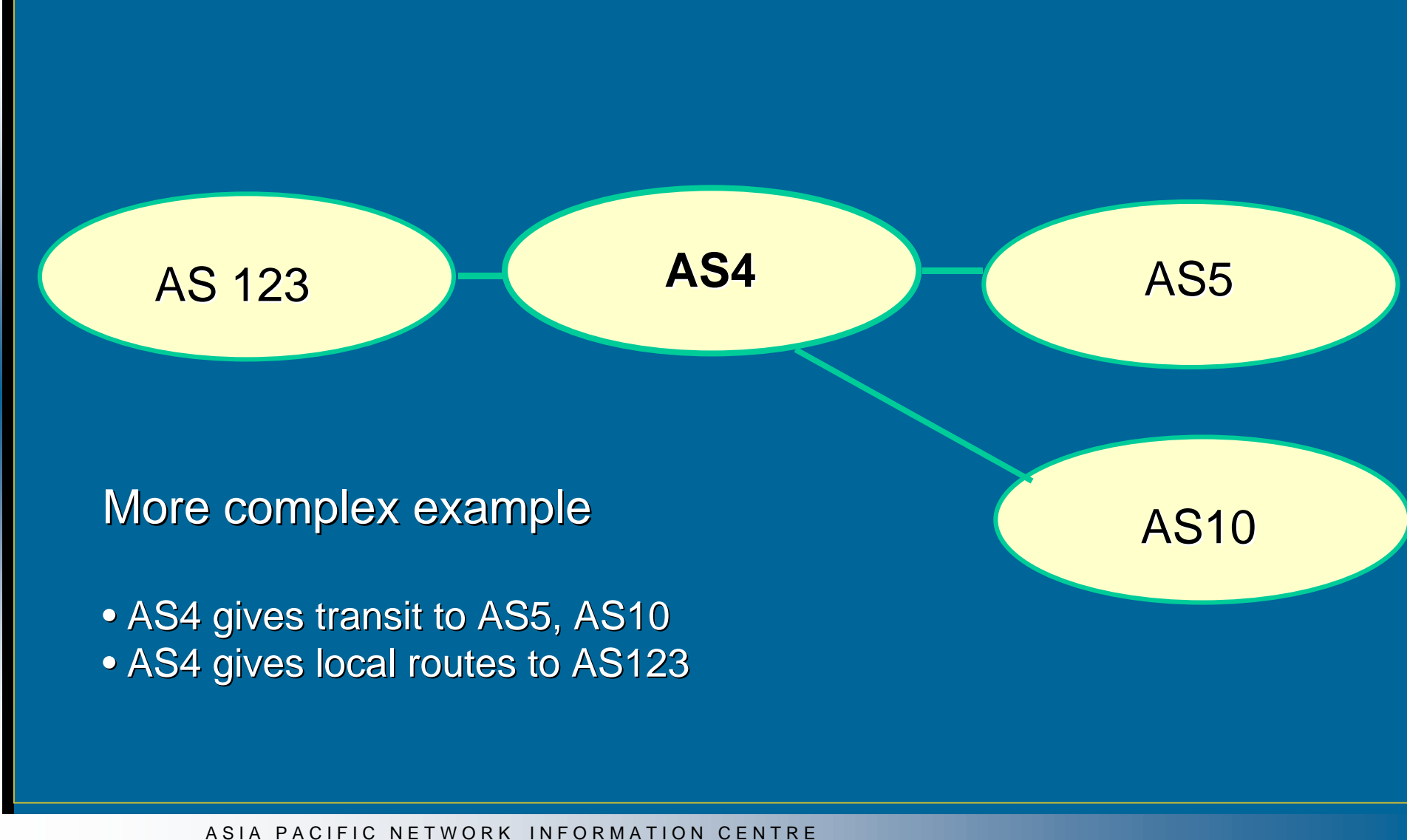

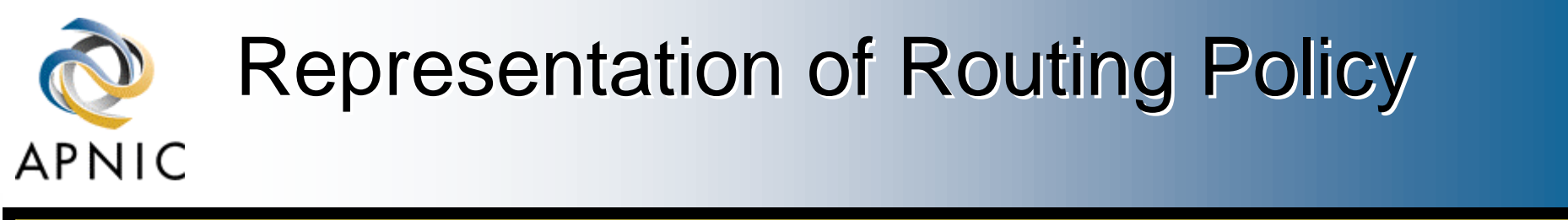

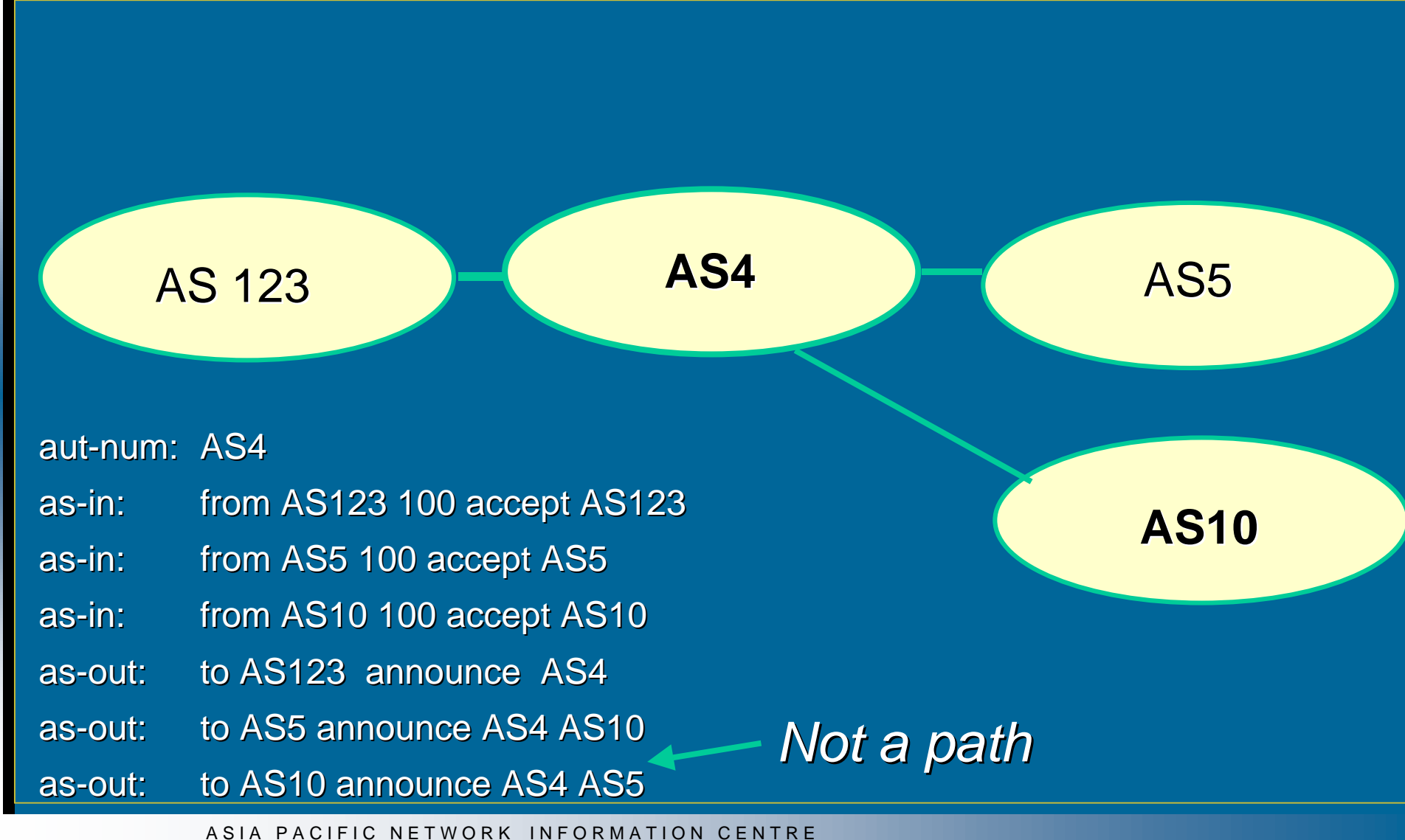

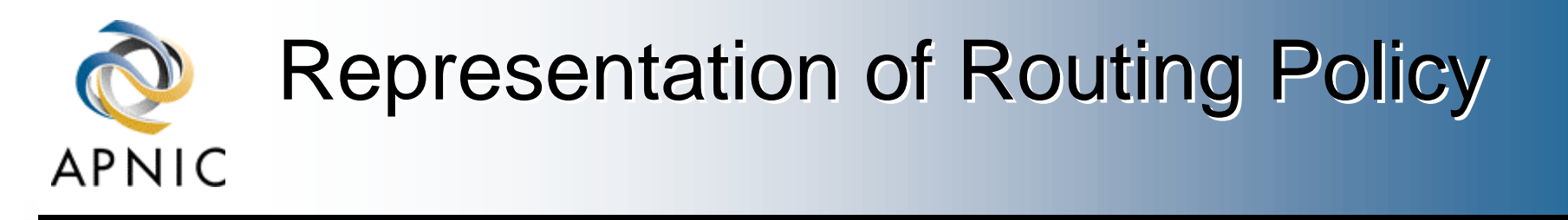

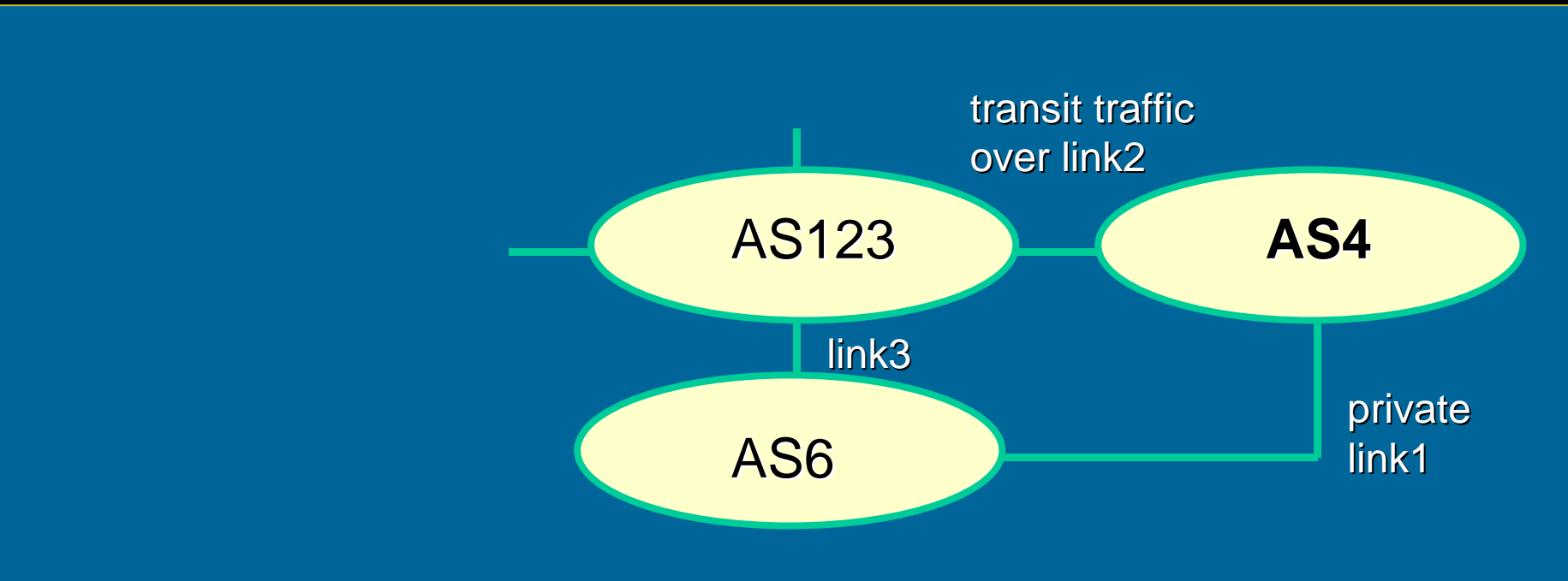

#### More complex example

#### • AS4 and AS6 private link1

- AS4 and AS123 main transit link2
- backup all traffic over link1 and link3 in event of link2 failure

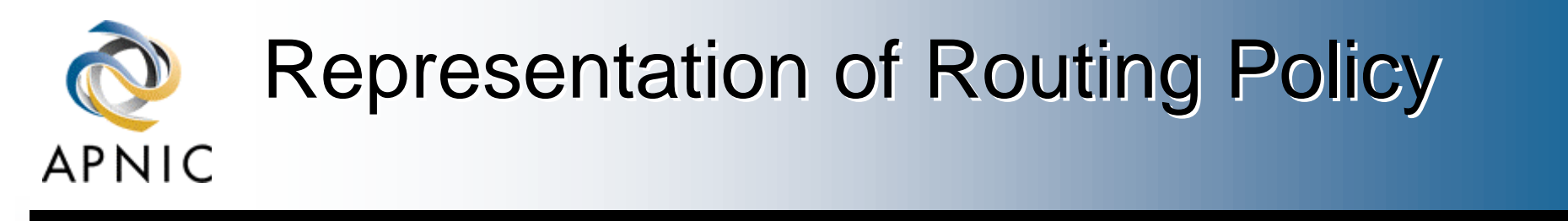

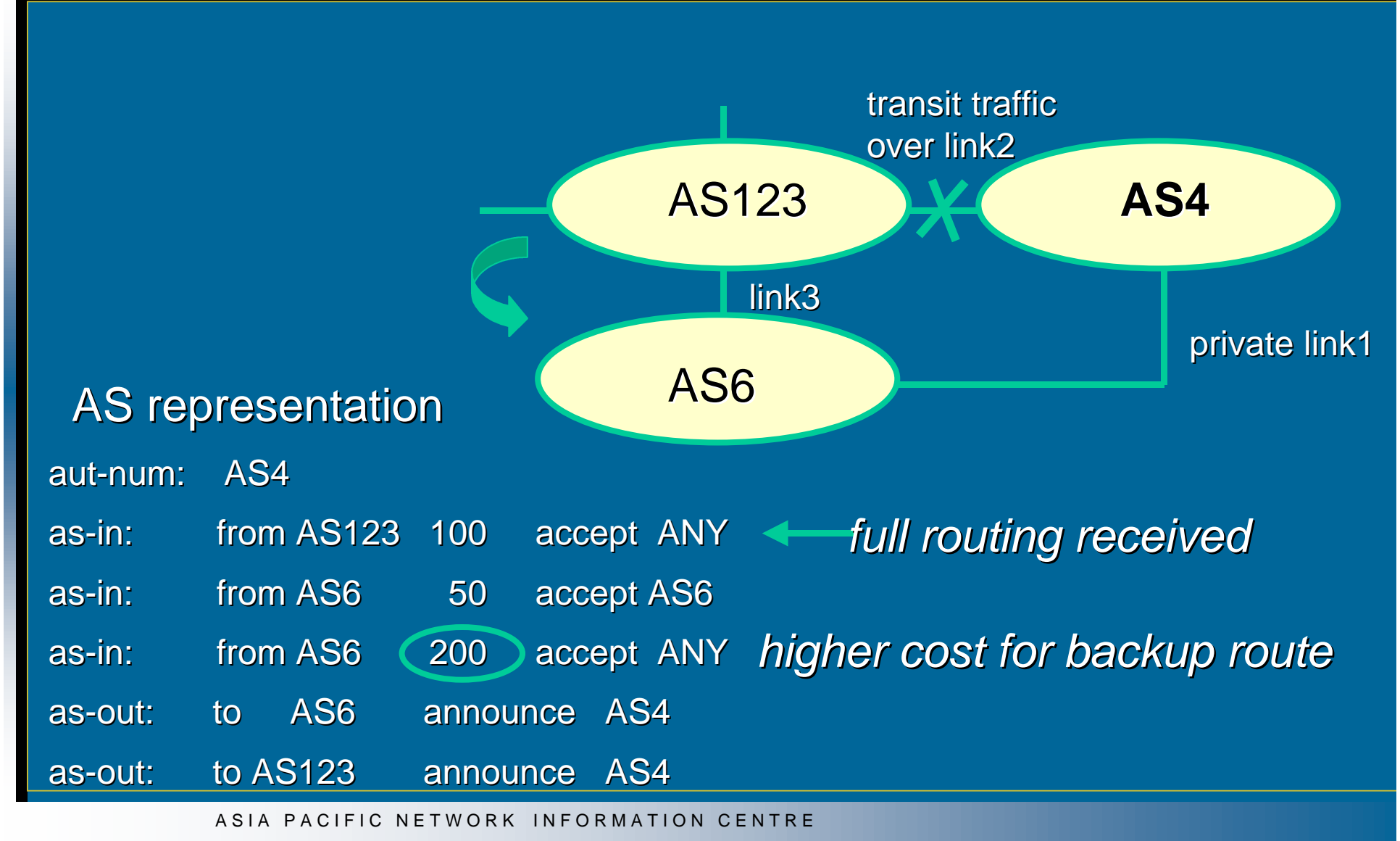

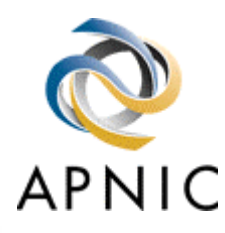

### Routing Policy Specification Language

#### **\*RPSL**

◆Derived from RIPE-181 **New object specification language**  $\bullet$  more expressive syntax  $\triangle$  advanced aut-num and routing policy options  $\rightarrow$  introduces route objects and route macros ◆Basic conversion very simple

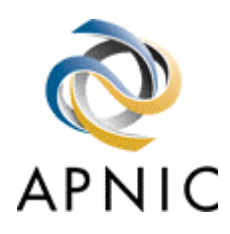

## RPSL Conversion Tools

### whttp://www.isi.edu/ra/rps/transition/

#### **Welcome to the RPSL Transition Page**

This page presents the latest information on the transition from RIPE-181 to the new Routing Policy Specification Language. The information will be updated frequently; visit often to stay up-to-date.

•Query a mirrored copy of the Internet Routing Registry

•Query a mirrored copy of the IRR that has been converted to RPSL

•Convert RIPE-181 objects to RPSL / Perform RPSL syntax checks

•Access ISI's RPSL-capable database server

•Download the RIPE-to-RPSL converter tool

•Transition Plan

•RPSL Transition Presentation to NANOG, October 1997

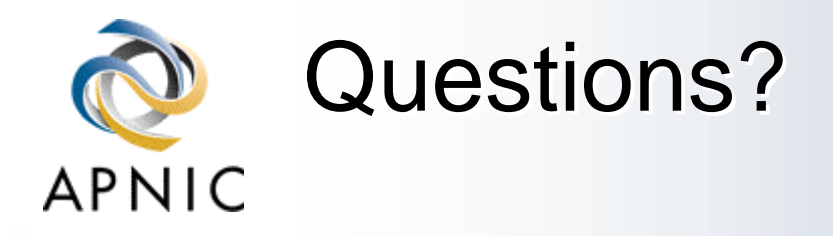

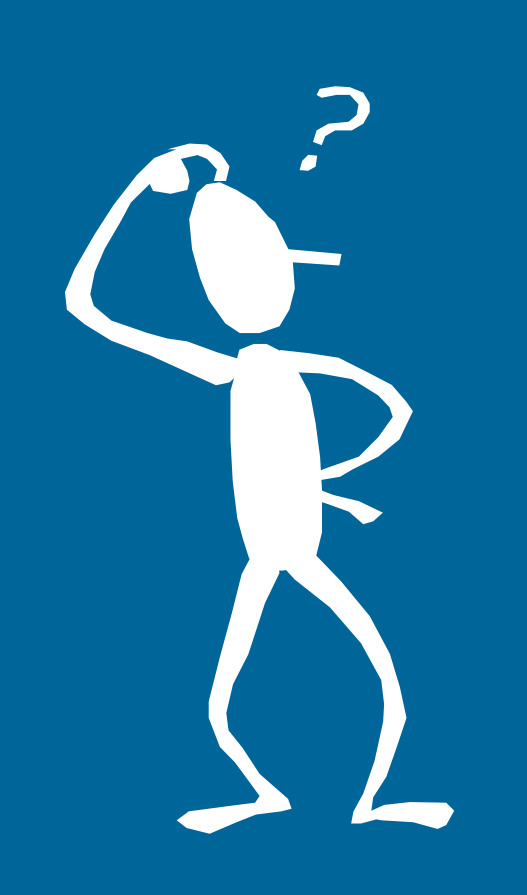

ASIA PACIFIC NETWORK INFORMATION CENTRE